# Question 1. [7 MARKS]

# Part  $(a)$  [2 MARKS]

In Racket, can if expressions of the form (if <cond> <then> <else>) be implemented as a function? Why or why not?

Answer: No. In an if expression, only one of the <then> and <else> expressions are evaluted. However, since functions in Racket is eagerly evaluated,

## Marking:

Please note that for this question, it is not enough to have the right idea in your head. We are only grading based on what you have written on the test sheet.

- 0 points Answer is blank, incorrect, or not understandable by the grader.
- 0.5 points The student probably has the right answer, but the grader is not certain due to the writing/legibility of the solution.
- 1 points The student probably has the right answer, but the grader is not certain due to the writing/legibility of the solution.
- 1.5 points Answer discusses eager evaluation in general  $\{OR_{\mathcal{L}}\}$  answer mixes up macros and functions.
- 2 points Clear answer that discusses eager evaluation of both *itheni* and *jelse<sub><i>i*</sub> expr.

# **Part** (b)  $[3 \text{ MARKS}]$

What do the following Racket expressions evaluate to? If there is an error, explain why.

### Answer:

```
> (define (f x) (lambda (x) x))
> (f 1)
#<procedure>
> (f 1 2)
Error because f only takes one argument
> ((f 1) 2)
2
```
### Marking:

For (f 1)

- 0 points for blank or incorrect answer
- 0.5 points for a solution that states there should be an error because (f 1) is a procedure.
- 1 points for a correct answer.

### For (f 1 2)

- 0 points for blank or incorrect answer
- 0.5 points for a solution that states there should be an error, but for the wrong reason.
- 1 points for a correct answer.

For  $((f 1) 2)$ 

- 0 points for blank or incorrect answer
- 0.5 points if the student wrote "Error" and student thought (f 1) returns 1.
- 1 points for a correct answer.

# Part  $(c)$  [2 MARKS]

What do the following Haskell expressions evaluate to? If there is an error, explain why.

### Answer:

```
Prelude> g x y = x
Prelude> g 2
A procedure, which Haskell cannot display
Prelude> g 4 (1 / 0)
4
```
### Marking:

For g 2

- 0 points for blank or incorrect answer
- 0.5 points if the solution states currying doesn't happen unless we store the procedure.
- 1 points for a correct answer. It is ok to write "procedure" or "error because Haskell can't print procedures"

There are no part marks for  $g$  4 (1 / 0)

# Question 2. [3 MARKS]

Part  $(a)$  [2 MARKS]

Consider the calculator grammar from Exercise 4:

```
<expr> ::= NUM ;; integer in base 10
        | ID \qquad \qquad ; yariable names (excluding +, -, *, /, =, >, <)
         | (<op> <expr> <expr>)
         | (if (<comp> <expr> <expr>) <expr> <expr>)
         | (let* ((ID <expr>) ...) <expr>)
         | (lambda (ID ...) <expr>)
        | (<expr> <expr> ...)
<comp> ::= = | > | <
\langle op \rangle ::= + | - | * | /
```
Cross out any of the four expressions below that are not syntactically valid in this grammar.

# Answer:

- $(\text{lambda}(x) (= x (+ 3 4)))$
- $\bullet$   $\theta$
- (if  $($  (lambda  $(x)$  x) (lambda  $(y)$  y)) 3 4)
- (3 4 5)

### Marking: 0.5 points for each correct answer

Note that we are looking at syntactic correctness only. The first two of these expression can be generated by the grammar. The latter two cannot be generated by the grammer.

# **Part** (b)  $[1 \text{ MARK}]$

What is a closure?

Answer: A closure is a data structure that stores the function definition (paramaters and body) and the environment at the time the function is defined.

### Marking:

- 0.5 points for storing the information about a function
- $\bullet$  0.5 points for storing about the environment *at the time the function is defined*

# Question 3. [5 MARKS]

Part  $(a)$  [2 MARKS]

Consider the following macro:

(define-syntax my-macro (syntax-rules () [(my-macro (<x> (<y>) ...)) (list 'a <x>)]  $[(my\text{-}macro ( (list 'b  $)]$$ [(my-macro  $(\langle x \rangle \langle y \rangle \dots)$ ) (list 'c  $\langle y \rangle \dots)$ ]))

Perform macro expansion on the following two expressions. Write "ERROR" without further explanation if there is an error.

### Answer:

(my-macro (1))  $\Rightarrow$  (list 'a 1) (my-macro (1 (2) 3))  $\Rightarrow$  (list 'c (2) 3)

Marking: 1 point for each correct answer. If student adds extra brackets, take off half point for each occurence. (e.g. (list 'a  $(1)$ ) instead of  $(list$  'a 1))

# Part  $(b)$  [3 MARKS]

Create a class Pet with the attribute name and age, and a method birthday that returns a new Pet with the same name, and with the age incremented by one.

#### Answer:

```
(my-class (Pet name age)
 (method (birthday self age) (Pet (self 'name) (+ 1 (self 'age)))))
```
### Marking:

- 1 point for using the correct syntax to define the class name, attributes, method name, and method arguments. Take half point off for each syntactical issue.
- 1 point for correctly using the self procedure. Half point for minor syntactical issues.
- 1 point for correctly using the Pet constructor. Half point for minor syntactical issues.

# Question 4. [5 MARKS]

Recall that we can use cond in Racket to write conditional statements. However, any code written in terms of cond can be rewritten using nested calls to if.

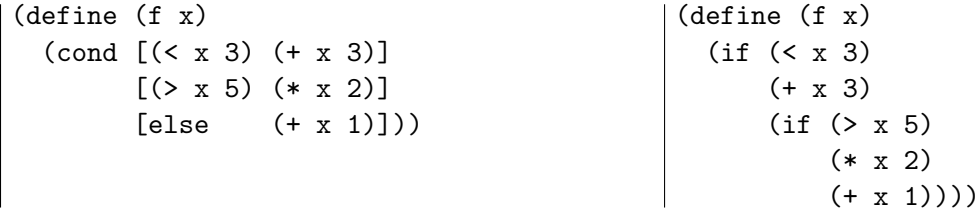

Complete the following implementation of a macro my-cond. The arguments of my-cond follow the Racket syntax for cond; the macro rewrites the expression in terms of equivalent calls to if. You may assume that the final condition of cond will be an else.

## Answer:

```
(define-syntax my-cond
  (syntax-rules (else)
   [(my-cond [else <expr>])
     |i \exp(i \cdot \xi)|[(my-cond [<cond> <expr>] <rest> ...)
      (ii \mid < cond>\langle expr \rangle\boxed{my-cond} \boxed{ < rest > ... }))]))
```
# Marking:

- 1 point per box. Please note that the ... is required!
- If the student gets the right answer, but not in the exact right box, that's ok.
- 0.5 points for adding unnecessary brackets.

# Question 5. [5 MARKS]

Write a function merge in Racket that merges two sorted lists. For example:

```
> (merge '(1\ 4\ 5) '(2\ 4))'(1 2 4 4 5)
> (merge '(1 4 5) '())
'(1 \; 4 \; 5)> (merge '() ' (5))' (5)
```
For full marks, use tail recursion. A non-tail recursive solution can earn up to 3 points. You may write as many helper functions as you need, and use any of the list functions in the aid sheet.

```
(define (merge l1 l2)
 (merge-helper 11 12 '())(define (merge-helper l1 l2 acc)
(cond
  [(empty? l1) (append (reverse acc) l2)]
  [(empty? l2) (append (reverse acc) l1)]
  [(< (first l1) (first l2))
   (merge-helper (rest l1) l2 (cons (first l1) acc))]
  [else
   (merge-helper l1 (rest l2) (cons (first l2) acc))]))
```
Non-tail recursive solution (max 3 points):

```
(define/match (merge l1 l2)
[((list) l2) l2]
[(l1 (list)) l1]
[((cons e1 rest1) (cons e2 rest2))
 (if (< e1 e2)
     (cons e1 (merge rest1 l2))
      (cons e2 (merge l1 rest2)))])
```
## Marking:

- 0.5 points for correctly handling the base case where both lists are empty
- 0.5 points for correctly handling the base case where one list is empty
- 1.0 points for having the correct recursive call structure and values
- 1.0 points for having the correct racket syntax
- 1.0 points for using tail recursion
- 1.0 points for having the correct ordering of the list elements

Note that functions like drop and take are recursive. If you are calling functions like these in your recursive calls, then the resulting function is not tail-recursive.